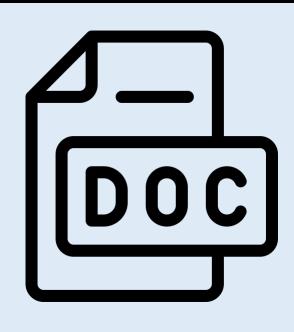

# Word Accessibility

## **1. Use Styles to insert headings.**

- Headings should show how topics and subtopics relate to each other.
- Turn on the "Navigation Pane" (under View) to review your heading structure.

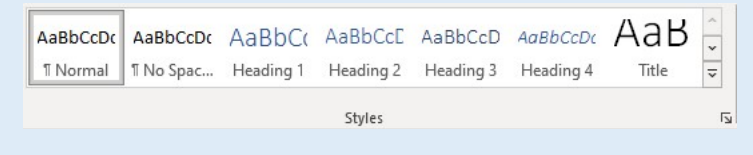

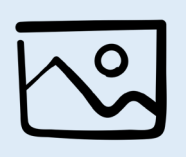

#### **2. Add alt text to images.**

- Add alt text by right clicking an image and select "Edit alt text."
	- If an image does not convey information, select "Mark as decorative."

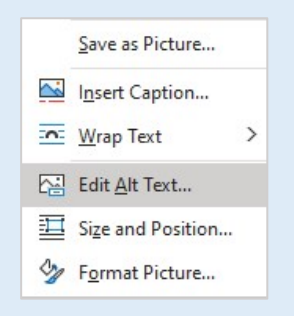

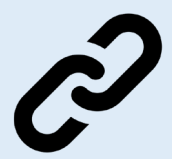

- **3. Use link text that describes the destination of the link.**
	- **Not accessible:** For more information on web accessibility, [click here.](https://opentextbc.ca/accessibilitytoolkit/)
	- **Not accessible:** For more information on web accessibility, go to <https://opentextbc.ca/accessibilitytoolkit/>.
	- **Accessible:** For more information on web accessibility, refer to the [Accessibility Toolkit](https://opentextbc.ca/accessibilitytoolkit/).

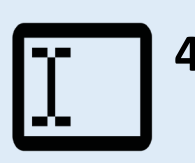

#### **4. Do not use textboxes.**

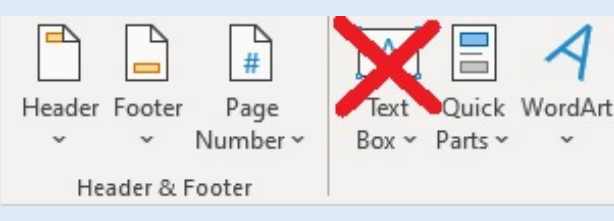

#### **5. Use lists and tables as needed to make content easier to digest and navigate.**

- This can increase the readability of a document.
- Note that tables should be simple in structure  $$ no merged or split cells.

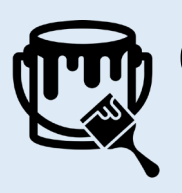

### **6. Do not use colour alone to convey information.**

• If using colour to convey information, add labels or other visual markers.

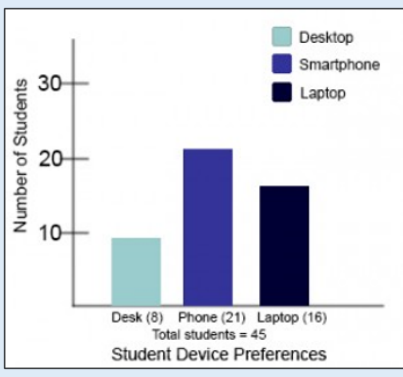

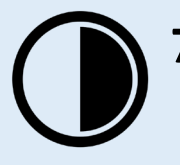

- **7. Ensure you meet colour contrast requirements between text and background colour.**
	- Microsoft Word's accessibility checker should catch colour contrast errors.

# **Use the built-in Accessibility Checker:**

The Accessibility Checker works like spell check.

- 1. Select "Review" from the top menu.
- 2. Select "Check for Accessibility."

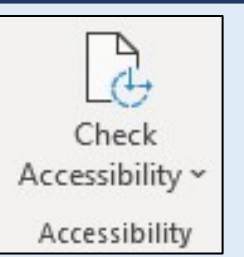

All icons are from the Noun Project and used under a [CC BY 4.0 Licence](https://creativecommons.org/licenses/by/4.0/). Creators include: [IconMark](https://thenounproject.com/search/?q=word&i=3515287), [Gregor Cresnar](https://thenounproject.com/search/?q=headings&i=3556821), [Tomash Sugint,](https://thenounproject.com/search/?q=image&i=4237930) [usamah abdul](https://thenounproject.com/search/?q=link&i=4137480) matin, [Arthur Shlain,](https://thenounproject.com/search/?q=textbox&i=360276) [OURSEL Alexandre,](https://thenounproject.com/search/?q=list&i=4237311) [Vector Portal](https://thenounproject.com/search/?q=colour&i=4029437), and [Hea Poh](https://thenounproject.com/search/?q=contrast&i=591117) Lin.